Word2007 PDF

## https://www.100test.com/kao\_ti2020/234/2021\_2022\_\_E6\_9F\_A5\_ E7\_9C\_8BWord\_c98\_234605.htm Word 2007

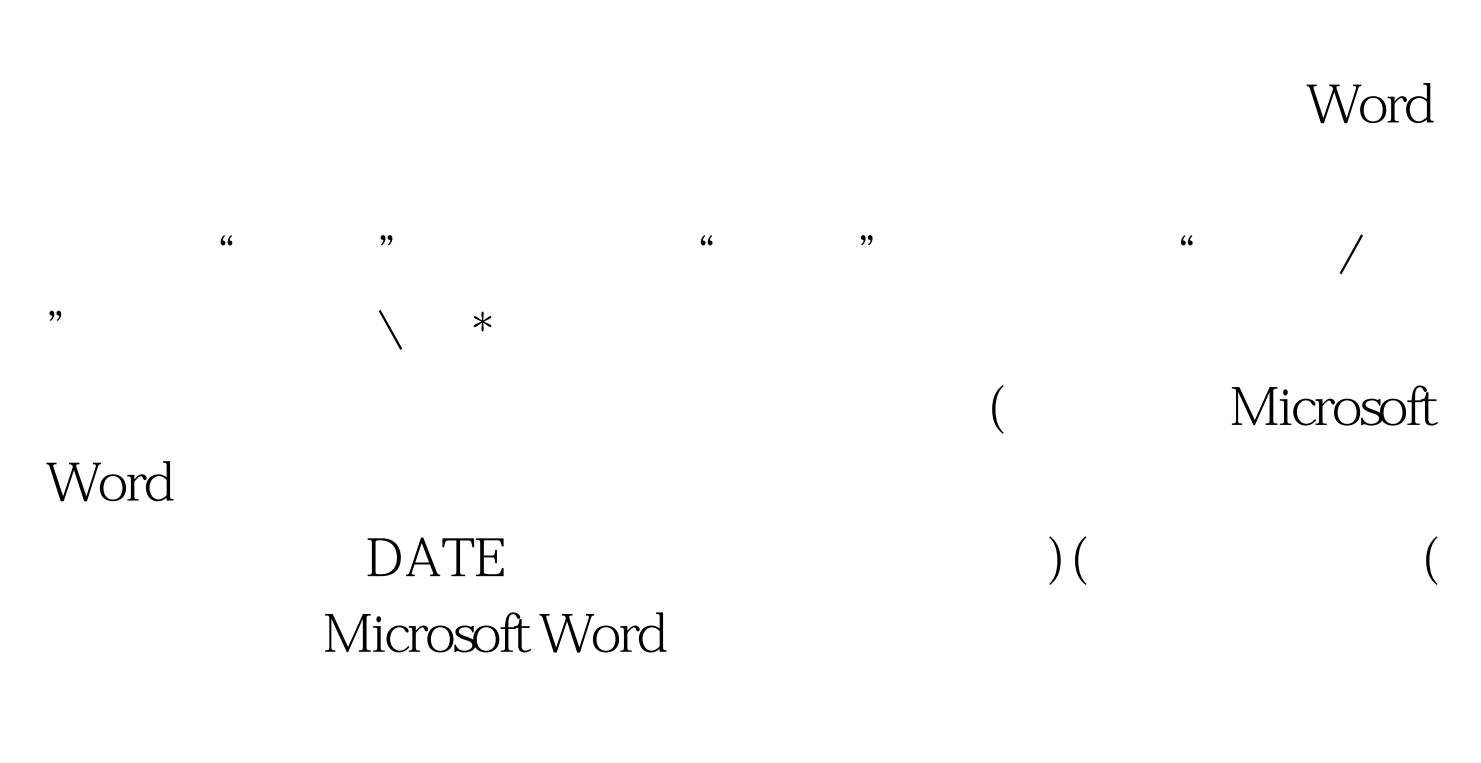

))  $100Test$ www.100test.com